# **Les processus d'influence**

Plan du cours

**I. Définitions.**

**II. Les normes du groupe**

**III. La pression de conformité**

**IV. Les expériences sur la conformité** 

**V. Les expériences sur la soumission à l'autorité**

**VI. Résistance au conformisme et minorités actives**

# **I. Définitions**

En psychologie, **l'influence** est définie comme le processus par lequel une personne fait adopter un point de vue par une autre. L'influence opère une inflexion : celui qui aurait pensé ou agi autrement (s'il n'était pas influencé) se dirige dans le sens que souhaite l'influent de façon apparemment « spontanée ».

Cette notion d'influence peut recouvrir aussi bien :

- des phénomènes de **persuasion** (A persuade B de la vérité d'une proposition X, ou encore d'adopter le comportement Y)

- que des phénomènes **d'imitation**, au sens où l'on dit, par exemple que B est sous l'influence de A parce qu'il l'admire, qu'il désire l'imiter, gagner sa reconnaissance, partager un peu de son prestige, etc.

L'influence peut intervenir lorsqu'il y a d'un coté une source et de l'autre une cible.

La source est l'émetteur d'informations normatives ou l'émetteur d'influence, tandis que la cible est le récepteur d'informations normatives ou le récepteur d'influence.

Cependant, l'influence peut s'exercer dans deux directions : de la majorité vers la minorité et de la minorité vers la majorité – elle est un processus réciproque qui implique action et réaction et de la source et de la cible.

Les résultats de recherches expérimentales ont montré que les gens se conforment quand le groupe fait pression sur eux parce qu'ils dépendent du groupe afin de remplir deux buts importants :

- **l'influence « informative »** ou « centrée sur la tâche » concerne la relation avec l'objet et répond au désir d'avoir une perception exacte de la réalité. Les gens font preuve de plus de conformité quand ils travaillent à une tâche difficile ou ambiguë, quand ils doutent de leur compétence pour cette tâche et quand ils croient que d'autres membres du groupe sont très compétents pour effectuer cette tâche. La conformité leur permet de réduire l'incertitude.
- **l'influence « normative »** ou « centrée sur le groupe » renvoie à la nécessité de s'orienter vers des opinions identiques et répond au désir de recevoir l'approbation d'autres membres du groupe. La conformité est en général plus élevée lorsque les membres du groupe travaillent en vue d'un but commun que lorsqu'ils travaillent pour des buts individuels. L'influence normative est également plus forte lorsque le comportement de l'individu est public que lorsqu'il est privé.

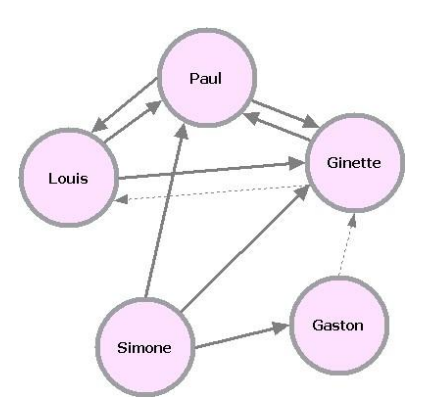

Ces deux formes d'influence sociale se ressemblent en ceci que l'attitude ou le comportement d'une personne se modifie en fonction d'une pression réelle ou imaginaire qu'elle subit de la part des autres. Mais elles différent aussi, notamment parce que la **source de la pression sociale** n'est pas la même dans les deux cas.

#### **II. Les normes du groupe**

La psychologie sociale a fait porter ses efforts sur l'analyse d'un aspect particulier du phénomène d'influence, celui qu'on nomme le **processus de conformité.** Il faut ici distinguer la **conformité** de **l'obéissance :**

- La *conformité* a lieu lorsqu'un individu modifie son comportement ou son attitude afin de le mettre mieux en harmonie avec le comportement ou l'attitude d'un groupe.
- L'*obéissance* a lieu lorsqu'un individu modifie son comportement afin de se soumettre aux ordres directs d'une autorité légitime.

Selon le psychosociologue Serge Moscovici :

« *Le but final des processus d'influence est la récupération des déviants. Leur mécanisme spécifique consiste à rendre tout le monde semblable, à estomper la particularité et l'individualité des personnes ou des sous-groupes. Plus on pousse loin le processus d'identification et de désindividualisation, meilleure est l'adaptation de chaque individu aux autres et à l'environnement* »

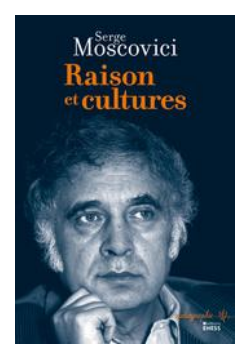

De nombreux travaux ont mis en évidence l'existence de normes de groupe et la pression implicite du groupe vers la conformité. L'ensemble de ces normes constitue d'abord un système de références commun qui a pour fonction d'unifier et d'harmoniser les conduites et les attitudes, de fournir des repères, de réduire aussi les incertitudes, les différences, les conflits.

Tolérer la différence est plus facile à dire qu'à supporter. Sans le vouloir, nous fuyons ce genre de tension et de déplaisir et préférons ne pas nous trouver en face d'un vrai « différend » risquant de les aviver et de les alimenter. En effet, la discorde et tout conflit en général sont difficiles à surmonter par les individus, et peut-être même encore davantage par les groupes qui se sentent menacés dans leur existence même. Le consensus paraît nécessaire pour vivre en harmonie et se sentir membre d'un groupe, toute dissension étant menaçante pour soi et pour les autres.

Les *normes communes* constituent les cadres et les fins de l'action et de la pensée des groupes ; les *normes de rôle* prescrivent les conduites propres à chacun au cours des activités de groupe et assurent une complémentarité des conduites de chacun.

Ainsi les normes traduisent et renforcent la cohésion du groupe. Érigées en règles de conduite, elles représentent un pouvoir supra-individuel (s'imposant au chef lui-même).

### **III. La pression de conformité**

### **Complaisance, identification, intériorisation.**

Il ressort de tout ce qui a été évoqué précédemment que l'intégration dans les groupes implique un **processus de conformisation.**

 Le **conformisme** est une des modalités de l'influence sociale et se manifeste par le fait qu'un individu (ou un sous-groupe) modifie ses comportements, ses attitudes, ses opinions pour les mettre en harmonie avec ce qu'il perçoit être les comportements, les attitudes, les opinions d'un groupe dans lequel il est inséré ou souhaite être accepté.

La « conformisation » se développe sous l'effet conjugué, et dans des proportions variables selon les cas, d'une pression du groupe sur l'individu et de l'adhésion volontaire de celui-ci. Cependant, il y a **différentes formes** de conformisme, qui impliquent plus ou moins profondément la personne. Parmi les différents facteurs qui modulent la conformisation, plusieurs recherches ont mis en évidence les caractéristiques de la cible d'influence, celle de la source, et le contexte normatif global dans lequel a lieu leur interaction (il y a des groupes sociaux où la conformité est valorisée, d'autres où ce n'est pas le cas).

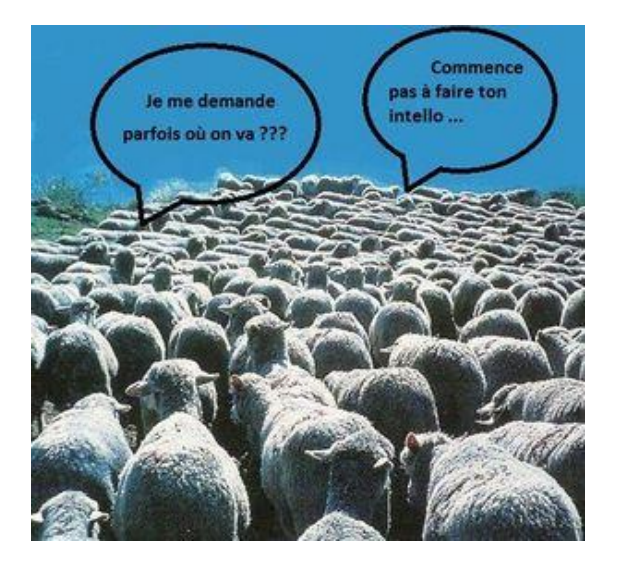

Mais il faut aussi tenir compte du type de rapport qui s'établit entre la cible et la source et qui définit leur relation. Ainsi, le psychologue Herbert **Kelman** (1958) a mis en évidence trois formes de conformisme, en rapport avec les conditions sociales où elles émergent :

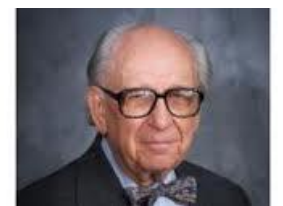

Herbert Kelman

 *La complaisance* : dans ce cas le conformisme est utilitaire; l'individu souhaite « ne pas avoir d'histoires » ou « avoir la paix », il se conforme pour pouvoir préserver l'approbation du groupe sur lui et continuer d'y être accepté. Les propres croyances du sujet ne sont pas atteintes (différence entre opinion publique et opinion privée). Cette forme de conformisme apparaît en particulier quand la relation d'influence est fondée sur des relations de pouvoir dans lesquelles celui qui cherche à influencer est celui qui a le pouvoir.

 *L'identification* : dans ce cas le sujet désire maintenir ou établir des relations positives avec un groupe qui l'attire, qui est important pour lui. Le sujet croit éventuellement ce qu'il affiche, mais ce qui lui importe, c'est sa relation au groupe. Cette forme de conformisme se développe si un groupe attractif existe dans l'environnement socio-affectif du sujet : c'est ce que l'on appelle *groupe de référence.*

*(Notons que sur le plan psychique individuel, l'identification est un processus bien connu qui consiste pour un sujet à adopter des modes de penser ou d'agir pour ressembler à une source d'influence, les parents par exemple)*

 *L'intériorisation* : dans ce cas, le conformisme ne vient ni du contrôle social, ni de la visibilité d'un groupe valorisé, mais du fait que le contenu évoqué par la source d'influence est intégré dans le système de valeurs du sujet. **Celui-ci modifie alors ses croyances indépendamment de la source d'influence.** 

Pour Kelman, cela est possible quand cette source possède une haute crédibilité (notoriété, compétences, prestige), de sorte que son message a pour le sujet valeur de vérité ou d'objectivité. Il s'agit en fait d'une véritable *restructuration cognitive* du sujet, c'est à dire d'une modification en profondeur de son mode de pensée.

Dans tous les cas, il faut bien voir que le conformisme est le résultat d'une négociation tacite entre les points de vue d'un groupe ou d'un individu qui font autorité et ceux qui s'y trouvent confrontés. Cette négociation a lieu pour résoudre le conflit provoqué par leur divergence. La solution choisie dans le cas du conformisme correspond à une réduction de ce conflit par l'adoption de la norme qui fait autorité.

### **IV. Les expériences sur la conformité**

*Deux expériences célèbres sur le conformisme : l'expérience de Kelman (1958) et l'expérience d'Asch (1951 et 1971)*

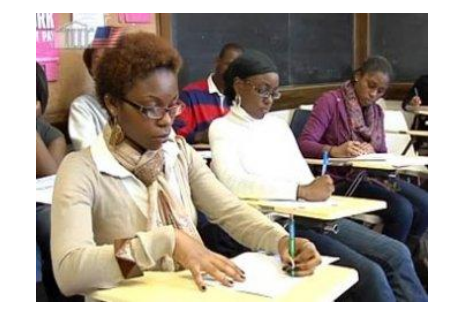

# *A. L'expérience de Kelman*

*L'expérience a lieu au moment où la Cour Suprême, aux États-Unis, s'apprête à faire voter une loi contre la ségrégation de Noirs dans les écoles publiques américaines. Les sujets sont des étudiants noirs, majoritairement antiségrégationnistes. On leur fait écouter une soi-disant émission radiophonique, dans laquelle l'orateur défend le point de vue qu'il faut maintenir quelques établissements noirs, pour préserver la culture et l'histoire des noirs.*

*Dans une première condition, on dit aux étudiants que l'orateur est le Président pour la Fondation des Collèges Noirs et celui-ci annonce sa décision de supprimer les aides financières aux collèges qui s'opposeraient à la décision. Il s'agit donc d'une condition où le contrôle social de la source est élevé.*

*Dans une deuxième condition, on dit aux étudiants que l'orateur, également un noir, est le président d'une organisation qui a joué un grand rôle dans la décision de la Cour Suprême. Celui-ci insiste sur le fait qu'il représente l'opinion de l'ensemble des membres de son organisation. Il s'agit donc d'une condition dans laquelle l'attrait de la source est élevé.*

*Dans une troisième condition, on dit aux étudiants que l'orateur, cette fois-ci un blanc, est un historien prestigieux. Celui-ci appuie son argumentation sur ses (soi-disant) recherches scientifiques. Dans cette condition, c'est la crédibilité de la source qui est mise en évidence.*

*Après avoir entendu la bande, les étudiants devaient répondre à trois questionnaires :*

*- un premier juste après l'écoute, sur lequel ils notaient leur nom*

Vie des organisations. CSH. Les processus d'influence

*- un deuxième qui était anonyme juste après le premier*

*- un troisième trois semaines après l'écoute*

*C'est seulement à propos du premier qu'on leur disait que les résultats seraient communiqués à l'orateur.*

*Voici les résultats :*

*- lorsque l'orateur est présenté comme ayant des moyens de contrôle et de sanctions, les sujets se conforment à son opinion, mais uniquement quand le questionnaire est nominal. Ce n'est plus le cas lorsque celui-ci est anonyme ni quand on y répond trois semaines après.*

*- lorsque l'orateur est présenté comme le président d'une association qui fait référence pour les sujets, ils se conforment à son opinion tant que celui-ci et le groupe qu'il représente sont visibles, existants à leurs yeux (deux premiers questionnaires). Trois semaines plus tard, ils ne se conforment plus.*

*- lorsque l'orateur est présenté comme un scientifique prestigieux, les sujets adhèrent à son opinion dans les trois conditions de récolte des réponses, y compris trois semaines plus tard.*

 *Cette expérience met en évidence que les différentes modalités du conformisme ( par complaisance, identification et intériorisation ) dépendent des caractéristiques de la relation entre la source et la cible d'influence.*

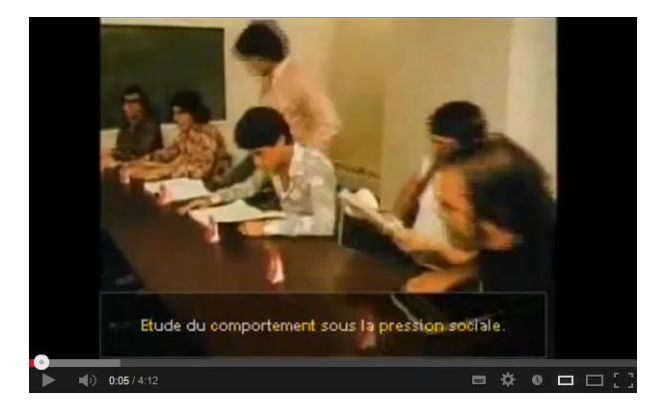

*B. L'expérience de Solomon Asch*

*Voir la vidéo de cette expérience sur le lien suivant :*

*[http://www.youtube.com/watch?v=7AyM2PH3\\_Qk](http://www.youtube.com/watch?v=7AyM2PH3_Qk)*

*Dans cette expérience d'Asch, qui est devenue la référence pour toutes les études sur le conformisme, la tâche expérimentale consiste à comparer des lignes entre elles, et à déterminer lesquelles sont de longueur égale :*

*A quelle ligne du tableau de droite la ligne du tableau de gauche est-elle égale ?*

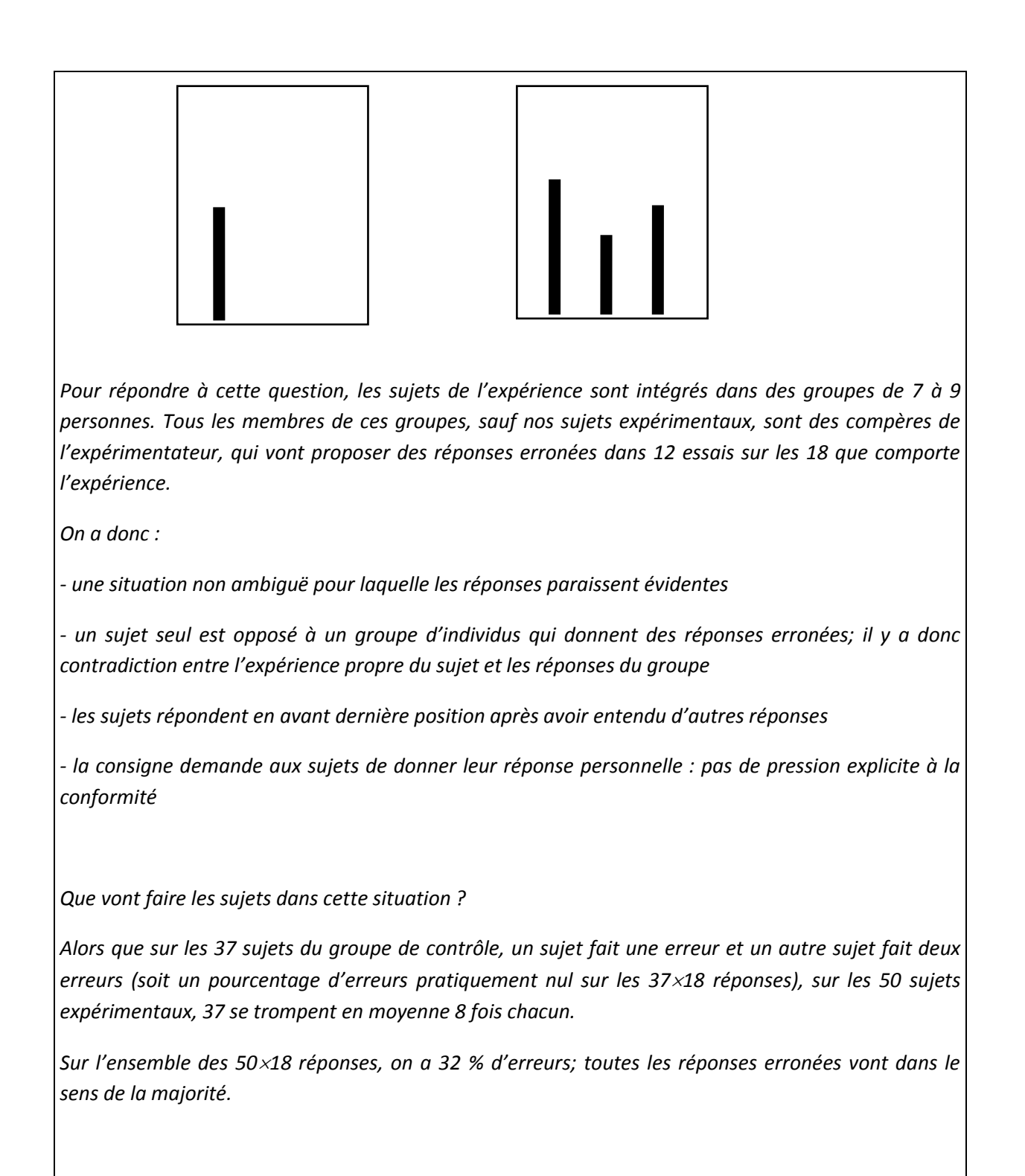

Les expériences d'Asch font partie des plus connues de la psychologie sociale. Les rédacteurs et lecteurs de manuels de psychologie sociale continuent d'être fascinés par ces études menées dans les années 50, parce qu'elle révèlent une logique psychosociale encore bien actuelle, à savoir que la conformité au groupe peut être plus importante pour l'individu que dire ou défendre la vérité (cf. Moscovici 1985), ce qui va à l'encontre d'une représentation idéale dominante que nous avons de l'individu rationnel.

# *Deux facteurs essentiels constituent la pression de conformité : le besoin d'approbation et le besoin de certitude des individus.*

*- le besoin d'approbation* est un besoin fondamental qui est issu de l'enfance et qui continue à s'exprimer tout au long de la vie. L'enfant, en effet, règle sa conduite selon les signes d'accord ou de désaccord qu'il reçoit de son entourage, et qui sont, pour lui, confondus avec le bien et le mal. Une fois adultes, la plupart des individus ont besoin, pour croire en eux-mêmes, d'être reconnus et acceptés par leur entourage. De là la recherche de l'accord, de l'acceptation de soi par autrui, au prix parfois du sacrifice de ce qui pourrait nous faire rejeter.

- *le besoin de certitude* s'exprime quant à lui lorsque nous ne disposons pas de toutes les informations objectives nécessaires et suffisantes pour être tout à fait sûrs. L'accord des autres sur un fait donné est le seul moyen dont nous disposons pour sortir du doute, la non-conformité avec le groupe étant alors un risque ressenti de ridicule ou d'erreur.

### *La conformité supérieure de soi ou l'effet P.I.P. (Primus Inter Pares, Codol 1973, 1975).*

La plupart des situations sociales sont normées et les valeurs et les modèles qui les soustendent se traduisent concrètement par des panoplies de comportements que doivent adopter les acteurs sociaux, car leur respect conditionne leur appartenance au groupe. Ainsi, dans le milieu de la publicité, il s'agit d'être créatif, entre adolescents il faut être « cool », les mannequins se doivent d'être sophistiqués, et les hommes d'affaires « battants ». Si un individu, par peur de perdre son autonomie personnelle et donc d'avoir une image de lui moins positive, s'écarte trop de ces modèles de comportements, il peut perdre l'évaluation sociale positive de ses *pairs.*

Le conflit qui résulte du désir de plaire et de la détermination de protéger sa singularité peut pousser l'individu vers la recherche simultanée du conformisme et de la différence. Il manifestera alors une « conformité supérieure du soi » : elle consiste à se valoriser par rapport aux normes en vigueur, en s'attribuant les caractéristiques valorisées positivement et en se décrivant comme plus conforme que les autres (même si objectivement cela ne correspond pas à la réalité).

La **conformité supérieure de soi** pour le punk est d'avoir une crête plus « destroy » que celle des autres punks, l'homme de publicité estimera son imagination plus créative que celle de ses collègues, la mère de famille cuisinera encore mieux que ses amies etc...

Chacun pense incarner alors le plus parfaitement les idéaux et les règles de conduite appropriés à son groupe d'appartenance.

### **V. Les expériences sur la soumission à l'autorité**

Avec la conformité, **l'obéissance,** on l'a vu, représente une deuxième forme essentielle de l'influence sociale. Elle peut être définie globalement comme la modification du comportement, à travers laquelle un individu répond par la soumission à un ordre qui lui vient d'une autorité légitime. Sommairement, on peut donc définir l'obéissance comme la soumission à une autorité.

On connaît, par le grand retentissement médiatique qu'ont eu ses expériences (par exemple le film « I comme Icare »), les travaux de Stanley Milgram sur les limites de l'obéissance d'un sujet naïf (c'est à dire un sujet qui se propose volontaire pour participer à une expérience) auquel l'expérimentateur, sous prétexte d'étudier les effets de la punition sur un quelconque apprentissage, fait administrer des chocs électriques d'intensité croissante, allant jusqu'à des intensités indiquées sur le tableau de commande comme « dangereuses », très « dangereuses » et même « XXX » (450 volts !).

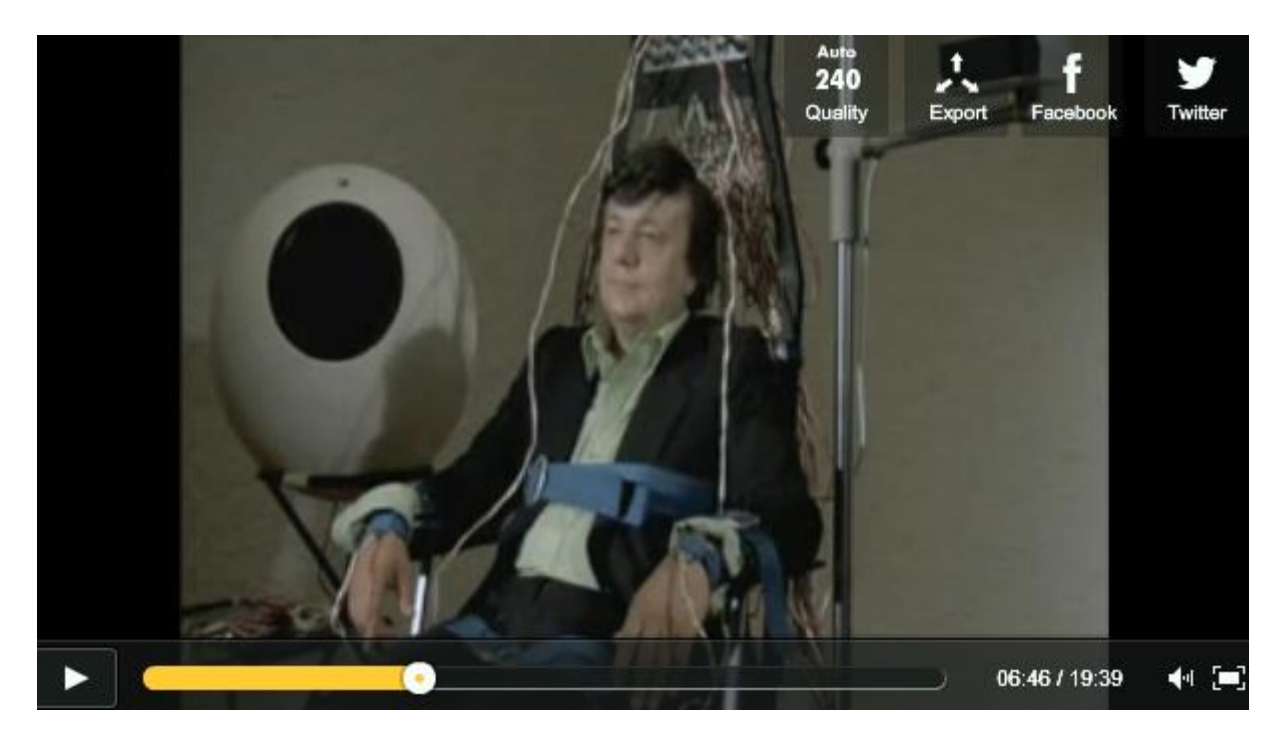

L'expérience de Milgram reconstituée dans le film *I comme Icare* sur ce lien :

[http://www.dailymotion.com/video/x96h5v\\_experience-milgram-ds-i-comme-icare\\_news](http://www.dailymotion.com/video/x96h5v_experience-milgram-ds-i-comme-icare_news)

# *L'expérience de Milgram*

*Dans le cadre d'une étude menée par le laboratoire de psychologie à l'Université de Yale, des individus sont recrutés par petites annonces, pour participer à une expérience dont le but, leur dit-on, est de tester l'effet d'un choc électrique sur la mémoire. Le sujet et un autre volontaire (le compère) doivent tirer au sort pour déterminer le rôle de chacun, à savoir : d'un côté, la place de l'élève, et de l'autre, celle du moniteur. Bien entendu, le tirage au sort est truqué : le sujet devient le moniteur et le compère, l'élève. Celui-ci est attaché sur un fauteuil et des électrodes sont fixées à son bras; on lui applique même une pommade spéciale pour éviter les brûlures. L'expérimentateur conduit ensuite le moniteur dans une autre pièce, séparée de la première par une cloison vitrée. Il l'installe devant un tableau de commandes équipé de 30 boutons gradués de 15 à 450 volts. En face de ces boutons, figurent les mentions « choc léger », « choc modéré », « choc fort », « choc très fort », « choc intense », « choc extrêmement intense », « attention choc dangereux », et finalement trois « X ».*

*Le principe de l'expérience est le suivant : le moniteur a devant lui une liste de 30 mots associés à des adjectifs. Sa tâche consiste à lire tout d'abord les trente couples de mots (exemple : bleu/ciel), puis à présenter à l'élève l'un de ces mots pour qu'il retrouve l'autre (exemple : bleu...). L'expérimentateur explique qu'à chaque erreur commise par l'élève, le moniteur doit lui administrer un choc électrique; il précise que les décharges devront être d'autant plus intenses que les erreurs sont nombreuses. Le dispositif est également conçu de telle sorte que le moniteur reçoive un feed-back de la part de l'élève, chaque fois qu'il administre une décharge électrique et en fonction de l'intensité : à 75 volts, l'élève gémit; à 120 volts il crie que les chocs sont douloureux; à 150 volts il refuse de continuer; à 270 volts, c'est un cri d'agonie; et à partir de 300 volts, il râle et ne répond plus aux questions. A chaque fois qu'un moniteur hésite, l'expérimentateur lui enjoint de continuer et si , après la quatrième incitation, le sujet refuse d'obéir, l'expérience s'arrête.*

L'objet de l'expérience ne portait pas bien entendu sur les effets de la punition sur l'apprentissage, prétexte de l'expérience auprès des sujets *naïfs*, mais sur **la capacité d'obéissance**, la soumission à l'autorité de ces mêmes sujets; l'autorité étant représentée par un expérimentateur *savant*, prenant en charge la responsabilité de l'expérience.

Parallèlement, Milgram a procédé à des enquêtes auprès de trois catégories de personnes : des psychiatres, des étudiants et des adultes de classe moyenne. Il leur a demandé ce qu'ils feraient s'ils participaient à une telle expérience. Ils indiquèrent le refus d'obéissance quasi unanimement, à l'exception de quelques cas pathologiques (1 à 2 %) qui continueraient à infliger des décharges électriques jusqu'à la dernière manette, c'est à dire jusqu'au choc le plus élevé.

Les prévisions ainsi établies s'appuyaient, d'une part, sur l'idée que les gens sont relativement bons et nullement enclins à faire souffrir un innocent, et, d'autre part, sur l'idée qu'en l'absence de sanction possible, un individu est le maître absolu de sa conduite, c'est à dire qu'il agit uniquement de telle ou telle façon, parce qu'il a décidé de le faire. Ces considérations valorisaient le caractère autonome de l'individu, sans tenir compte de la situation dans laquelle il se trouve. Or ici, les sujets ont précisément été conduits à se comporter et à adopter des comportements opposés à leurs convictions.

 $\triangleright$  Les résultats de cette expérience révèlent que 62 % des sujets étaient obéissants jusqu'au bout, c'est à dire qu'ils ont continué à administrer les chocs, jusqu'à ce qu'on leur dise qu'ils pouvaient arrêter. Ils se sont donc totalement soumis à ce qu'on leur commandait de faire. Milgram a réalisé 18 variantes de son paradigme expérimental mais, dans tous les cas, l'expérience illustre avec force le poids de la soumission à l'autorité.

Cette expérience montre comment des gens normaux peuvent être amenés à abdiquer toute conscience, toute morale personnelle, au profit d'une obéissance aveugle aux ordres provenant d'une autorité supérieure.

# *Le modèle explicatif de Milgram*

Milgram essaie d'expliquer l'obéissance par plusieurs facteurs : les conditions de la socialisation des individus, les conditions de l'obéissance, les faiblesses de la résistance humaine.

- *Les conditions de la socialisation :* chacun entre dans la vie sociale en apprenant à obéir, dans sa famille, à l'école, au travail.

- *L'intériorisation de la soumission* : les vingt premières années de la vie se passent dans l'état de « subordonné », état qui est d'ailleurs valorisé, l'obéissance étant une vertu récompensée. Il se produit alors ce qu'on appelle *l'intériorisation de l'ordre social,* c'est à dire de la norme d'obéissance aux supérieurs.
- *L'état « agentique »* : l'intégration dans une hiérarchie amène une perte de l'état d'autonomie pour un nouvel état, appelé par Milgram « état agentique » ou état d' « agent ». Le sujet ne se sent plus responsable de ses actes, il ne se considère plus que comme l'instrument de la volonté d'autrui, il obéit aux ordres. L'individu accepte les situations qui lui sont présentées, à travers la définition qu'en fait l'autorité; donc bien qu'étant obligé d'effectuer ce que celle-ci lui demande, il la laisse seul juge de la signification de ses actes.

# - *Les conditions de l'obéissance.*

 *La légitimité de l'autorité :* Milgram a montré qu'en diminuant la légitimité de l'expérimentateur (élevée dans l'expérience, en relation avec le prestige de l'Université de Yale) en conviant les sujets volontaires pour l'expérience dans un immeuble assez délabré d'une firme privée, l'obéissance a nettement diminué.

 *La proximité de la victime* : dans l'expérience initiale, la victime était dans une pièce voisine. Les travaux ultérieurs de Milgram ont montré que l'obéissance diminuait considérablement, lorsque le sujet était dans la même pièce que la victime. Plus la victime était proche, moins il y avait de soumission.

# - *La faiblesse de la résistance humaine*

Les expériences de Milgram qui, il ne faut pas oublier de le rappeler, ont été l'objet d'une controverse importante pour des raisons d'éthique bien compréhensibles, ont eu le mérite de mettre en lumière ce fait troublant que la majorité des gens suivent aveuglément les ordres qu'ils reçoivent. Ces résultats montrent la faiblesse de la résistance des individus face à une autorité, l'importance de leur démission et de l'abdication de leurs responsabilités, mais ils révèlent aussi qu'une telle obéissance ne va pas sans problèmes : le vécu de ces situations a été souvent dramatique, tant le conflit intérieur a été intense. Par ailleurs, Milgram a toujours observé des tentatives de résistance ainsi qu'une minorité qui ne se soumet pas totalement. Pour lui, l'obéissance s'explique également par la nécessité de donner une bonne image de soi vis à vis de celui auquel on doit obéir.

*Dans les deux formes d'influence sociale que nous venons de voir, les individus sont placés dans situations où ils modifient leurs comportements : dans la conformité, c'est la pression du groupe qui s'exerce, dans l'obéissance, c'est l'ordre d'une autorité.*

### **VI. Résistance au conformisme et minorités actives**

Après l'exposé précédent, on peut se poser bien sûr la question suivante : une pression, une influence conduit-elle forcément à la conformité ?

La conformité n'est pas en effet le seul effet de l'influence sociale, qui peut aussi produire de la non-conformité, de la déviance plus ou moins grande par rapport aux normes ou même le rejet de celles-ci.

Avant d'aborder le rôle des *minorités actives* mis en évidence par S. Moscovici, voyons pourquoi les individus ne se conforment pas toujours et résistent à l'influence sociale.

# *A. Résistance au conformisme.*

 *La réactance* **:** dans une situation ou les individus se sentent menacés dans leur indépendance, sans possibilité de réagir par un *effet P.I.P*.comme nous l'avons vu plus haut, ils réagissent par un comportement appelé « réactance ». *La réactance peut être définie comme le développement d'une motivation négative, liée au sentiment d'une perte de son indépendance et qui se traduit par une résistance à l'influence, dont l'orientation est de retrouver la liberté perdue.*

Les chercheurs on pu montrer que la réactance augmente d'autant plus que le sentiment de liberté diminue, en particulier dans le cas où l'individu accorde de l'importance au comportement menacé.

Parmi les éléments d'ordre individuel qui jouent comme résistance à l'influence, on peut retenir les sentiments d'identité personnelle. Duval a observé que la conformité des individus peut diminuer de façon caractéristique lorsqu'ils sont placés dans des situations où la perception de similarité est très grande.

 *La déviance* **:** *c'est un type de conduite résultant d'un conflit entre valeurs de l'individu et normes du groupe et qui place les individus en dehors d'un système social de règles établies où leur conduite ne paraît plus limitée par elles.* 

Elle repose en partie sur deux phénomènes déjà cités, la *réactance* et la *désindividuation*  (différence entre comportement individuel et comportement de groupe). Dans tout groupe il existe une marge de tolérance de la déviance, c'est à dire des écarts tolérables de conduite par rapport aux normes et aux modèles du groupe. Lorsqu'on dit d'un sujet qu'il « dépasse les bornes », on signifie qu'il a franchi les limites de la marge tolérée.

Le *déviant* ne se conforme pas, il s'individualise par rapport au groupe et agit selon des standards de conduite personnels, ou bien empruntés à un autre groupe (en général son groupe de référence) ou encore tout simplement *aberrants*.

# **Les réactions du groupe dépendent :**

- du degré de déviance par rapport à la marge tolérable

- du statut personnel du déviant avant sa reconnaissance comme déviant

- de l'existence ou non d'une *expérience* de la déviance : déviance déjà vécue dans le groupe

- de l'existence ou non d'un *statut de déviant* : rôle de déviant accepté par le groupe dans son fonctionnement

- des risques que représente le déviant pour le groupe

Les membres du groupe déploient une grande énergie pour ramener le déviant dans le droit chemin, c'est à dire pour qu'il mette son opinion ou son comportement en conformité avec le leur. Il est donc l'objet d'une pression de conformité de la part des autres lorsqu'il atteint les limites de la tolérance de l'écart. Cette pression peut prendre toutes les formes (discussions, menaces de sanctions, chantage...) mais elle est d'essence affective, c'est pourquoi l'argument de solidarité est toujours latent.

Si le groupe ne réussit pas et que le déviant apparaît comme *irrécupérable,* il va l'attaquer, le rejeter voire l'exclure de façon définitive.

# *B. Le poids des minorités actives.*

La plupart des études portant sur l'influence sociale ont insisté sur l'importance des processus liés à la majorité. *Mais une minorité peut à son tour devenir agent d'influence.*  Cela a été mis en évidence par des recherches qui ont étudié les phénomènes minoritaires comme source d'influence sociale, et non plus seulement comme pure cible de la majorité.

Les auteurs partent du fait qu'on ne pourrait pas comprendre les éléments du changement social, ni certaines caractéristiques de l'innovation, si l'on ne prenait en compte que les seuls mécanismes d'uniformisation et de réduction des différences produits par la majorité.

### *L'expérience de Faucheux et Moscovici (1967)*

*Les chercheurs ont présenté à des sujets une liste de 89 mots stimuli en face desquels se trouvaient deux termes associés : par exemple en face du mot « orange », les termes « ronde » et « fruit », l'un étant toujours qualitatif et l'autre toujours supra ordonné.*

*L'expérimentateur présentait le mot stimulus à un groupe de 4 personnes, dont un compère. Chaque sujet devait indiquer le mot qui lui paraissait le plus étroitement associé, mais les compères donnaient toujours la réponse de type supra ordonné.*

*En outre, on introduisit deux variantes : une liste A où les termes associés étaient choisis de telle sorte que la probabilité de choix supra ordonné augmentait, ce qui définissait le compère, d'abord comme déviant et ensuite comme étant dans la norme; une liste B où ces termes associés étaient choisis de telle sorte que la probabilité de choix supra ordonné diminuait, ce qui avait pour effet de rendre le comportement du compère, d'abord conforme puis déviant.*

Les chercheurs constatent une influence certaine du compère lorsqu'il se comporte en déviant. Mais son influence est nettement plus grande dans le deuxième cas, c'est à dire lorsqu'il a commencé par donner des réponses dans la norme avant d'adopter un comportement de déviant, lorsqu'il a d'abord *assis sa réputation.*

L'expérience montre que certains types de comportements sont plus efficaces que d'autres pour produire un impact de l'influence minoritaire.

*L'expérience de Moscovici, Lage et Naffrechoux (1969)*

*Les fameuses expériences « bleu/vert » de Moscovici et al. ont prouvé l'effet de la « consistance » sur l'influence minoritaire.*

*Les expérimentateurs réunissent 128 sujets naïfs et 64 compères en 32 petits groupes de 6 personnes, chacun de ces petits groupes comportant 2 compères. On leur dit qu'il s'agit d'une expérience sur la discrimination des couleurs et la perception de l'intensité lumineuse.*

*Après un test de daltonisme administré collectivement, on leur demande de juger à haute voix la couleur (et l'intensité sur une échelle à 5 points mais c'est pour faire diversion) de la diapositive projetée, qui est bleue. En fait il y a 6 groupes de diapositives d'intensités différentes, toutes bleues (filtre photo de longueur d'onde 483,5), présentées 6 fois dans des ordres différents.*

*Les compères, eux, ont pour consigne de répondre qu'ils voient du vert, mais dans deux conditions expérimentales différentes :*

- *- dans la première ils disent toujours vert*
- *- dans la deuxième ils disent tantôt vert, tantôt bleu.*

*Une situation de contrôle est mise en place, avec des groupes de sujets naïfs sans compères.*

*Dans la première situation (dite de minorité consistante), les sujets adoptent publiquement la réponse « vert » dans 8,4 % des réponses, soit 8,4 % d'influence minoritaire.*

*Pour comparaison, le taux de réponses « vert » est seulement de 0,25 % dans les groupes de contrôle qui ne subissent pas d'influence minoritaire.*

*Dans la deuxième situation (dite de minorité inconsistante), le taux de réponses « vert » est de 1,25 % (pas de différence avec la situation de contrôle).*

Moscovici et Lage ont introduit de multiples variantes à cette expérience pour étudier les conditions de l'influence minoritaire.

En particulier, en reprenant les mêmes sujets et les mêmes conditions expérimentales, un nouvel expérimentateur présente des disques de couleur soit bleue soit verte. Le taux d'influence minoritaire monte alors à 42,5 %.

Une conclusion importante de Moscovici en 1976 dans ses études sur le rôle des minorités concerne ce qu'il appelle « le style comportemental » de l'agent d'influence. Pour qu'un sujet ou un groupe de sujets minoritaires puissent exercer une influence, ils doivent remplir trois conditions :

#### *être actif et réellement investi face au problème*

*être consistant, c'est à dire ne pas changer de comportement ou d'opinion*

#### *montrer un comportement de type affirmé, c'est à dire de confiance en soi*

De nombreux travaux ont complété ces recherches initiales. Ceux de Paicheler (1976,1977) montrent que si le sujet minoritaire adopte une position trop extrême, il est stigmatisé comme déviant et se trouve rejeté par le groupe.

Ces travaux sont intéressants parce qu'ils permettent de dégager *deux formes de minorité : orthodoxe et hétérodoxe.* Si la minorité est orthodoxe, c'est à dire qu'elle respecte les normes du groupe, l'influence peut être très forte et peut aller jusqu'à l'adoption totale de la proposition minoritaire. Si la minorité est hétérodoxe, c'est à dire qu'elle va à l'encontre des normes du groupe, apparaît une certaine agressivité contre le sujet minoritaire ainsi que des conflits entre les membres du groupe qui paralysent la possibilité de parvenir à un consensus.

# **Bibliographie**

Jean-Léon Beauvois, Gabriel Mugny et Dominique Oberlé, *Relations humaines, groupe et influence sociale*, t. 1, Grenoble, Presses universitaires de Grenoble, coll. « Psychologie sociale »,  $1<sup>er</sup>$  janvier 1995,  $1<sup>re</sup>$  éd., 384 p.

(en) David G. Myers, *Social psychology*, New York, McGraw-Hill College, octobre 1992, 4<sup>e</sup> éd., 704 p.

Jacques-Philippe Leyens et Vincent Yzebyt, *Psychologie sociale : Nouvelle édition revue et augmentée*, Sprimont, 1997, 368 p.

Luc Bédard, Josée Déziel et Luc Lamarche, *Introduction à la psychologie sociale : Vivre, penser et agir avec les autres*, Sprimont, Éditions du Renouveau Pédagogique Inc, coll. « Sciences humaines », 13 septembre 2006, 418 p.

# **Quelques sites internet à consulter**

[http://fr.wikipedia.org/wiki/Influence\\_sociale](http://fr.wikipedia.org/wiki/Influence_sociale)

[http://cours-psychologie.blogspot.fr/2013/01/experience-de-kelman-sur-le](http://cours-psychologie.blogspot.fr/2013/01/experience-de-kelman-sur-le-conformisme.html)[conformisme.html](http://cours-psychologie.blogspot.fr/2013/01/experience-de-kelman-sur-le-conformisme.html)

[http://www.persee.fr/web/revues/home/prescript/article/psy\\_0003-](http://www.persee.fr/web/revues/home/prescript/article/psy_0003-5033_1956_num_56_1_8869) [5033\\_1956\\_num\\_56\\_1\\_8869](http://www.persee.fr/web/revues/home/prescript/article/psy_0003-5033_1956_num_56_1_8869)